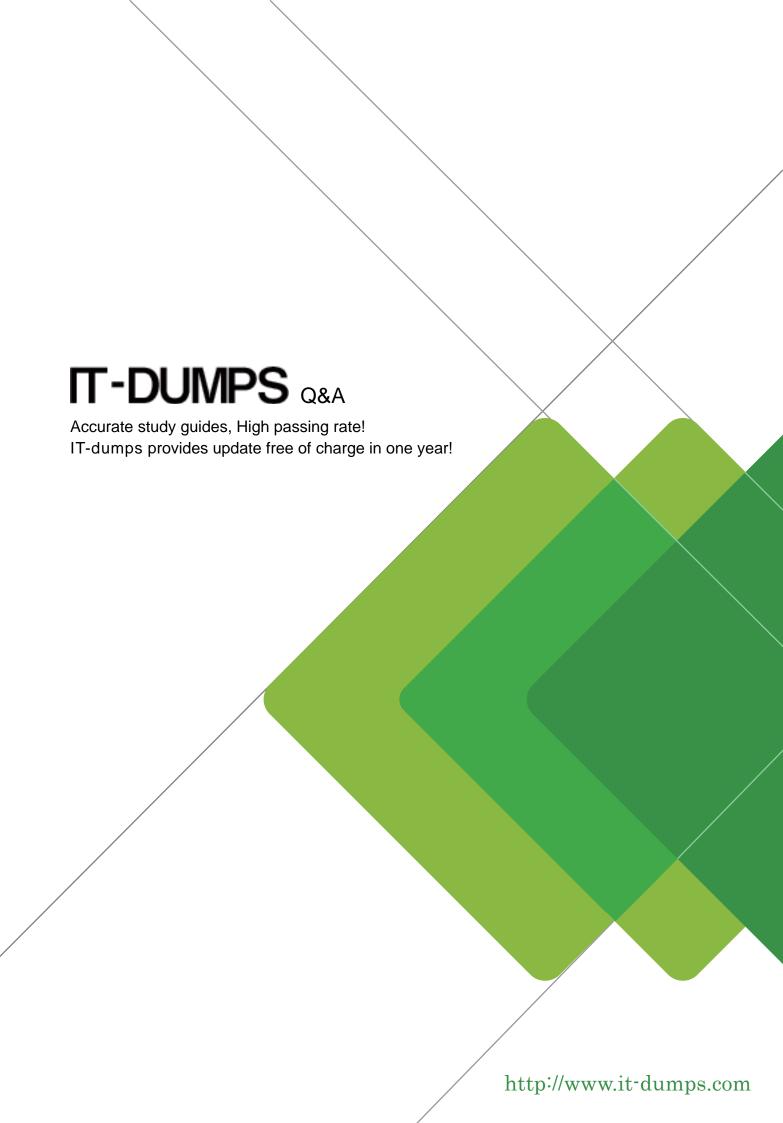

**Exam** : **C\_S4CPS\_2202** 

**Title**: SAP Certified Application

Associate - SAP S/4HANA

Cloud (public) - Professional

Services Implementation

**Version**: DEMO

- 1. Which of the following Business Add-Ins (BAdIs) are available for the Fiori app Create Internal Projects? Note: There are 3 correct answers to this question.
- A. Authorization to Change Project Stage
- B. Project Element Determination
- C. Send email
- D. Project Validation
- E. Generate Project IDs

**Answer:** A,C,E

- 2. How are analytics capabilities built into SAP S/4HANA Cloud?
- A. They are embedded in the same technical stack as the application
- B. They are installed on a dedicated SAP Fiori frontend server
- C. They are installed as an add-on to the application
- D. They are extended by the user to a dedicated SAP Fiori frontend server

Answer: A

- 3. Which resources do you use when planning a Fit-to-Standard workshop? Note: There are 2 correct answers to this question.
- A. Legacy system configurations
- B. Business process test automates
- C. Test scripts
- D. Business process flows

Answer: C,D

- 4. How can business users create new analytics content? Note: There are 3 correct answers to this question.
- A. Combine current and historical data
- B. Create additional key figures in existing data sources
- C. Change underlying database tables of standard data sources
- D. Change existing data sources by adding filters
- E. Create new data sources via joins of standard data sources

Answer: A,B,E

- 5. Which of the following functions are available when you create billing documents from the billing due list items? Note: There are 3 correct answers to this question.
- A. Create an individual billing document for each processed billing due list item
- B. Run parallel processing for billing document creation
- C. Log billing document information messages
- D. Create a collective billing document for multiple billing due list items
- E. View billing document details

Answer: A,D,E